# Lecture 11: Pipelining

- Organizational
	- –We're still grading the exam
- • Last Time
	- –Datapath control
	- –Multicycle machine
	- –Introduction to pipelining
- Today
	- –Pipelining

# Laundry Pipeline

- 3 steps
	- Wash
	- Dry
	- Fold
- When first load finishes wash…
	- –Immediately start the next load
- Eventually…
	- –Three loads of laundry in progress at once
- Up to three times faster

# Instruction Execution

- 5 basic steps
	- fetch instruction (IF)
	- – decode instruction/read registers (ID)
	- execute (EX)
	- –access memory (MEM)
	- store result (WB)

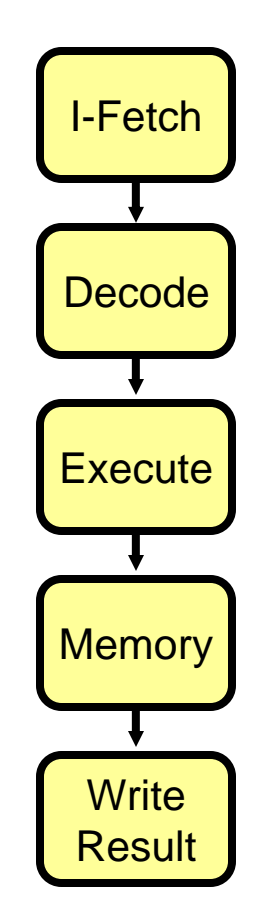

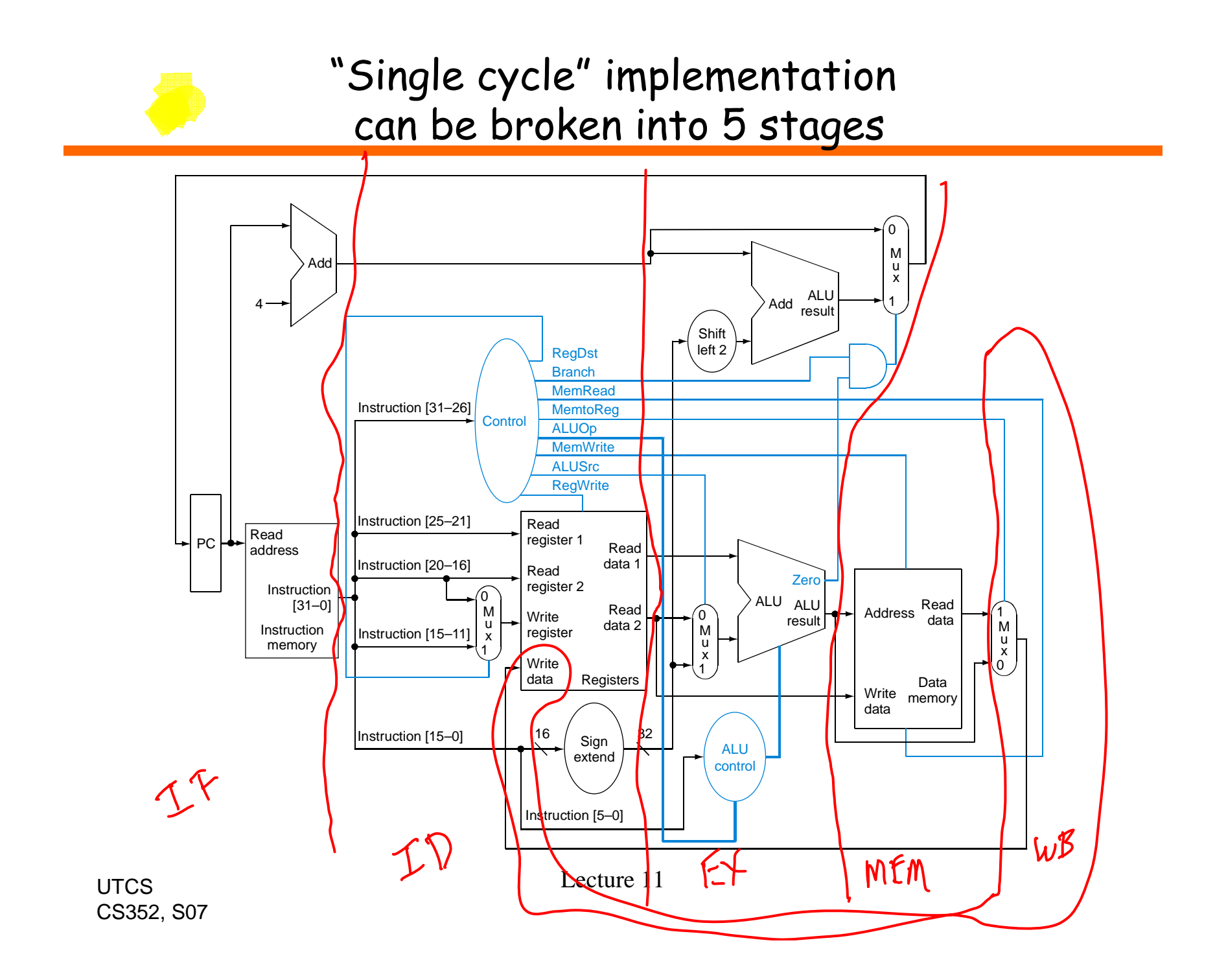

### Separate into 5 stages with latches

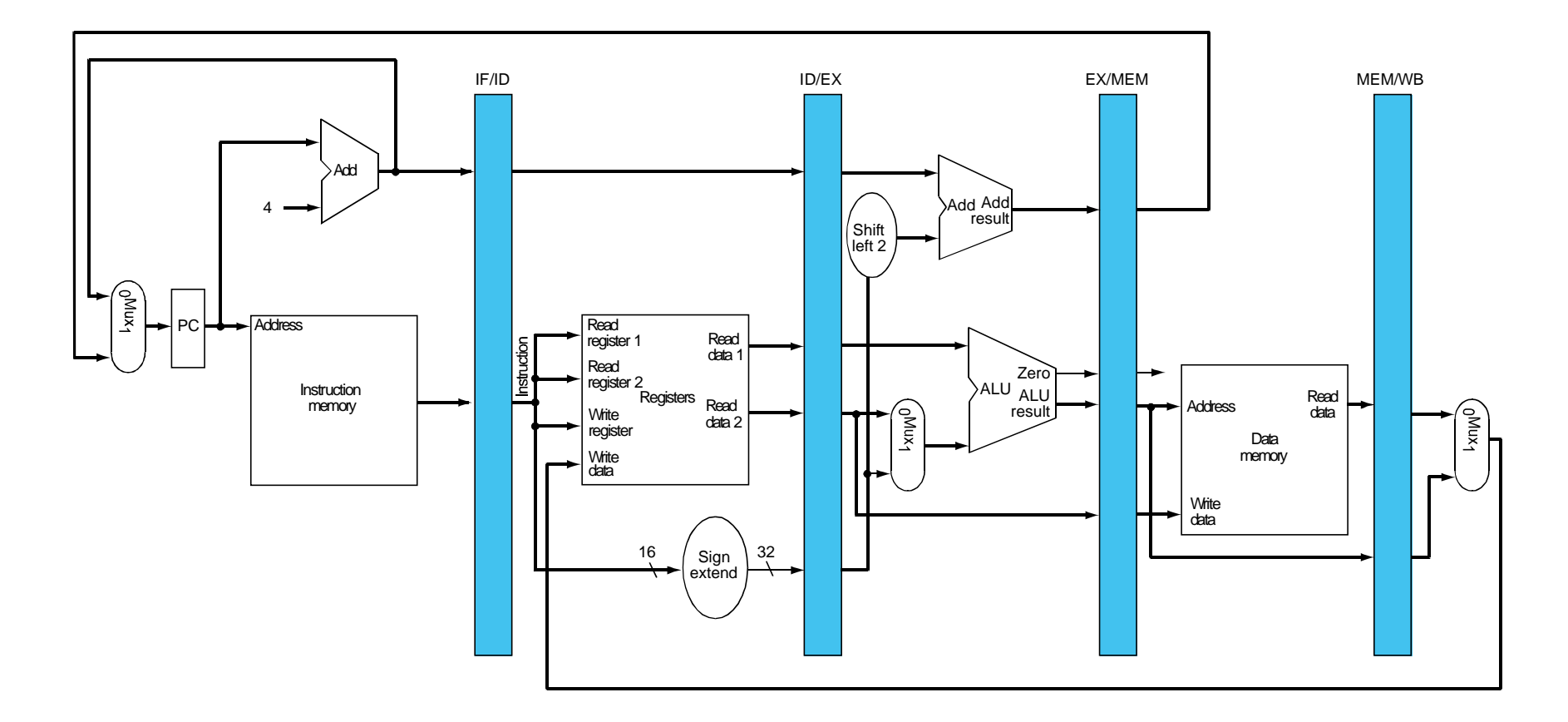

But… does the correct register get written?

UTCSCS352, S07 Lecture 11 $\frac{1}{5}$ 

#### Fix to write the correct register

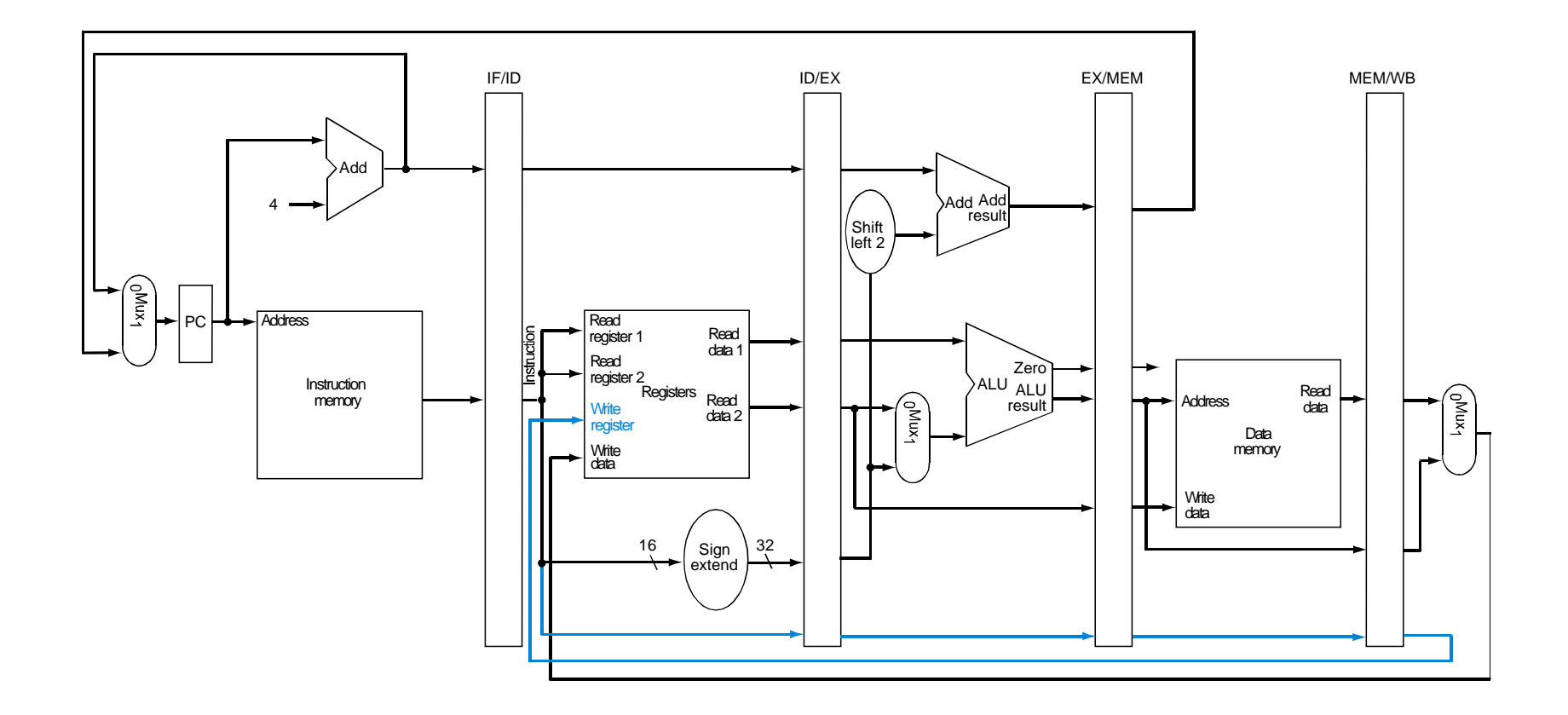

It's like attaching a note to the laundry basket used for a particular load

UTCSCS352, S07 Lecture 11

#### One instruction as it moves through pipeline

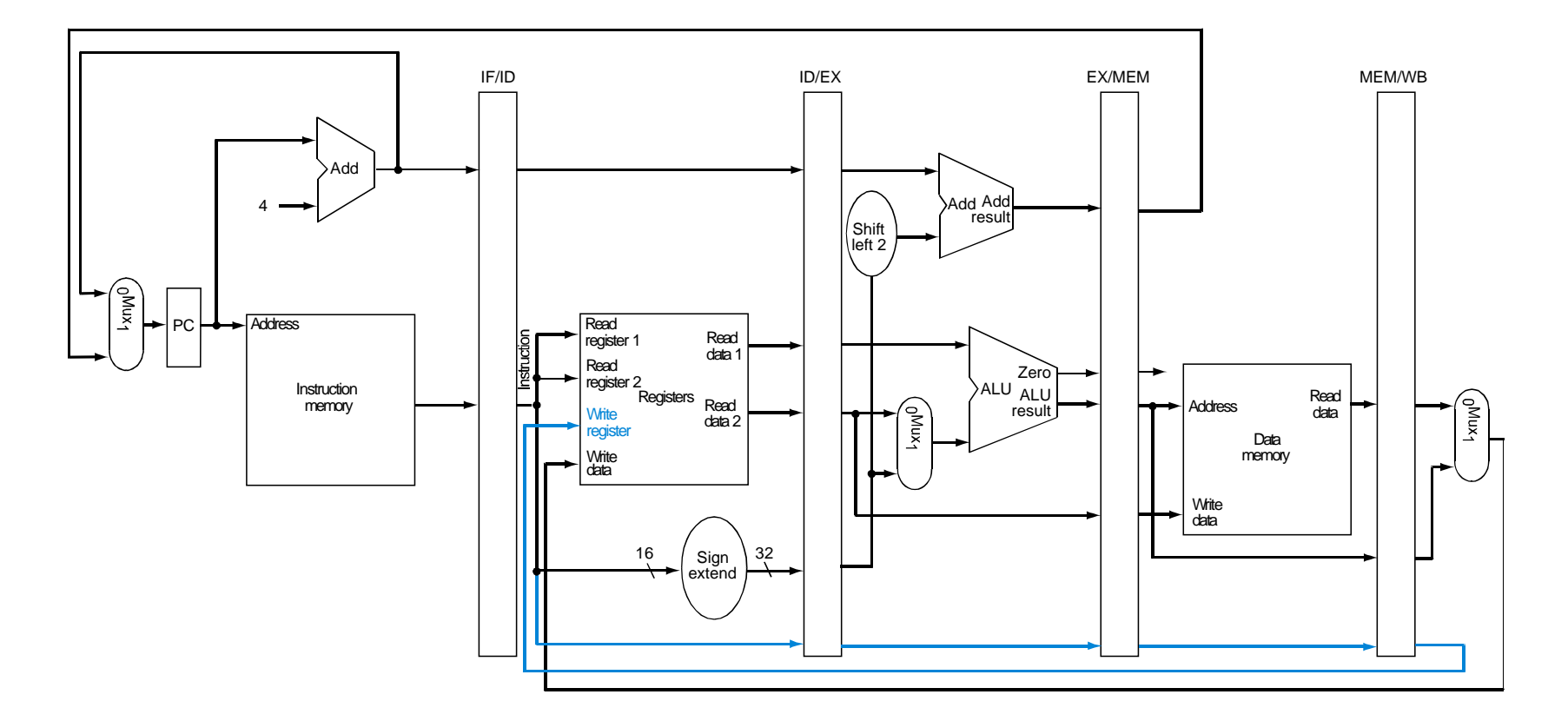

ADD R1, R2, R3

UTCSCS352, S07 Lecture 11

#### Several instructions in progress

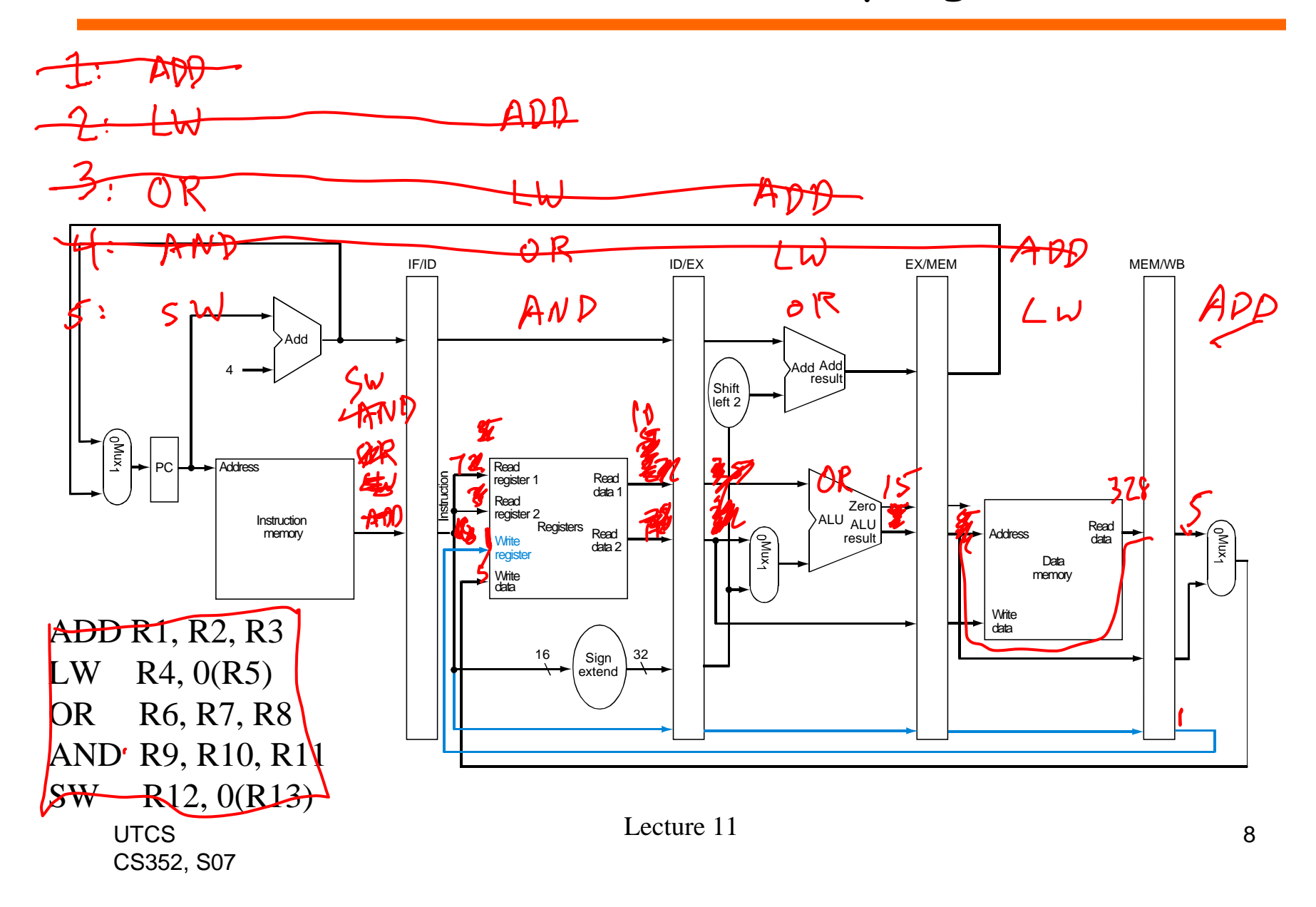

### How do we control the pipeline?

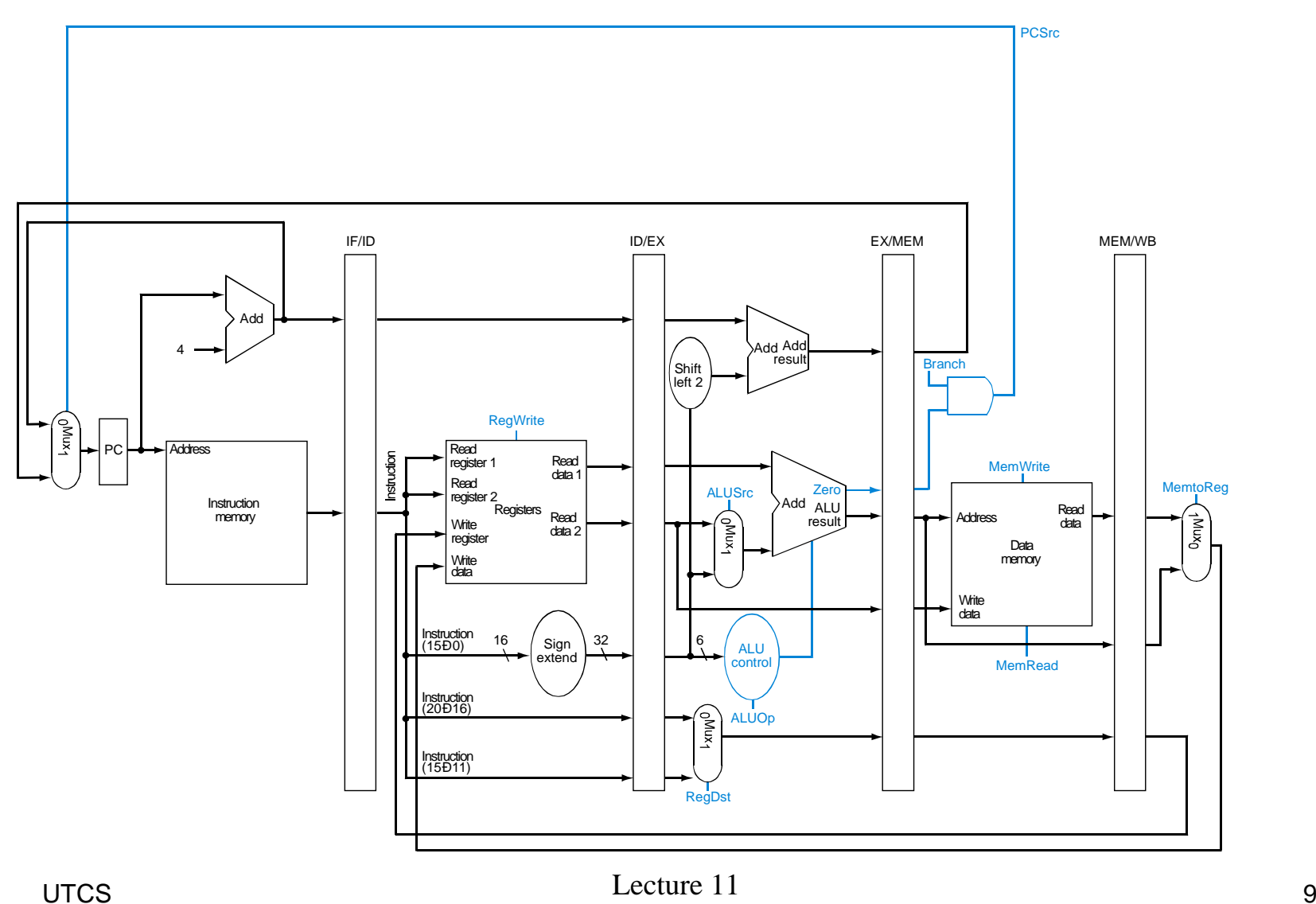

CS352, S07

#### Pass control signals down the pipeline

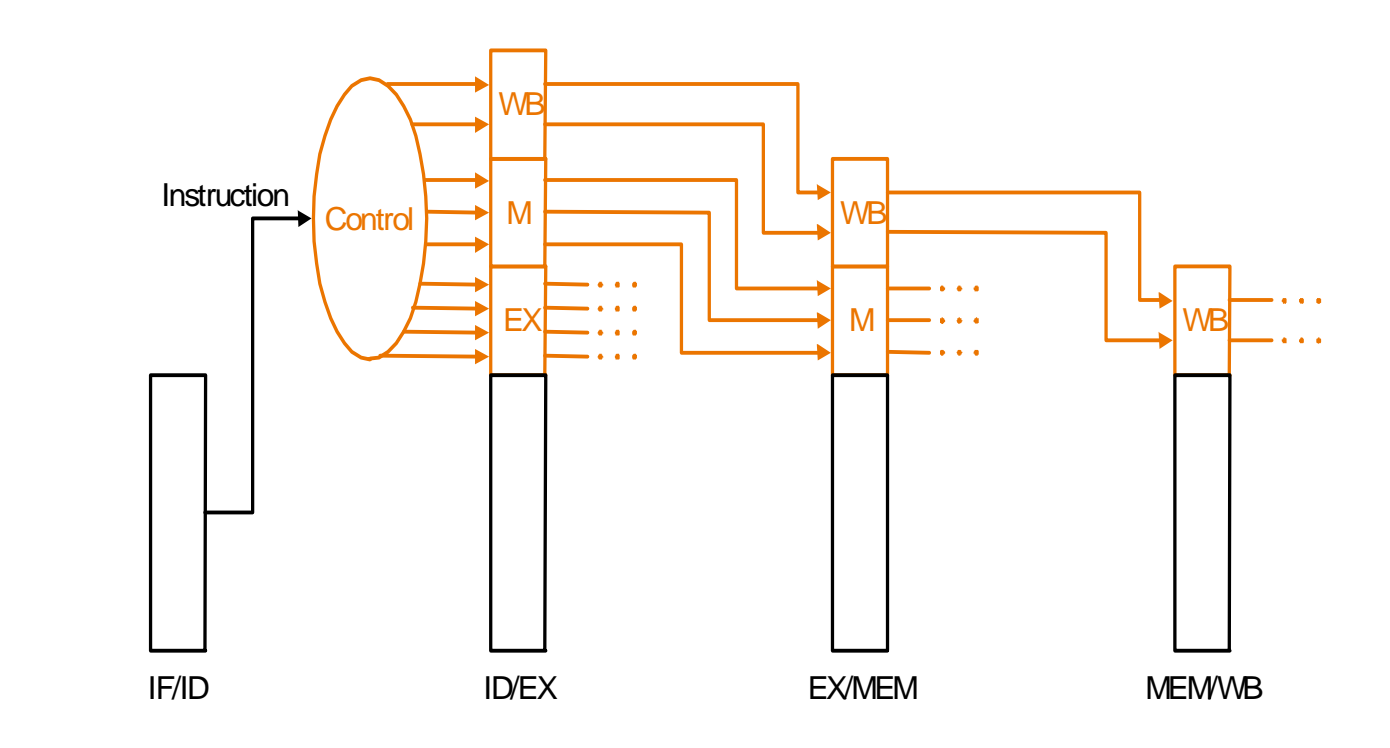

Laundry Analogy…

Attach instructions to basket:

-"wash with cold water"

-"tumble dry low"

- "iron on high"

- "hang in hall closet"

UTCSCS352, S07 Lecture 11

### Datapath with control

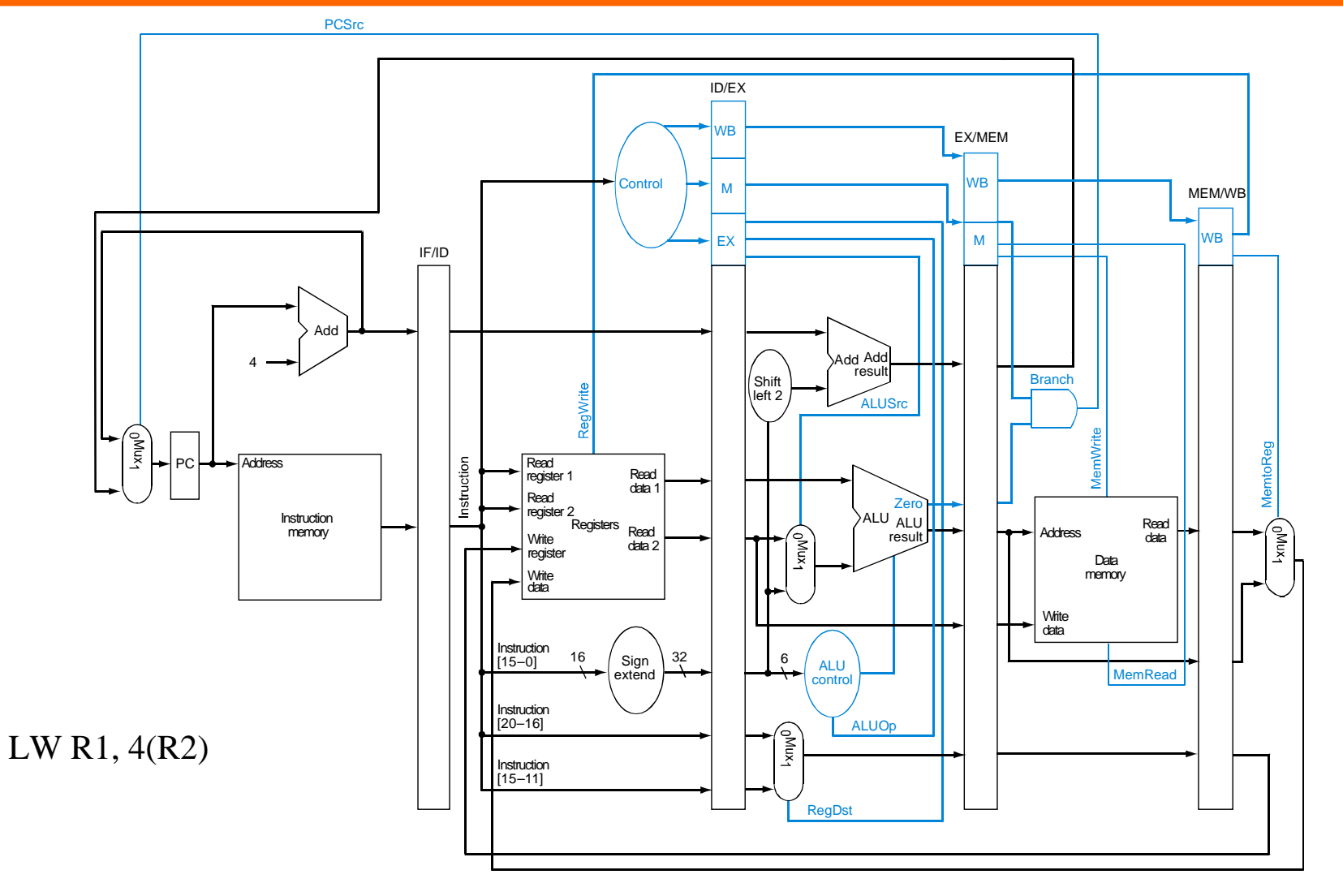

UTCSCS352, S07

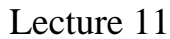

A fly in the soup…

- What happens when two instructions depend on one another?
	- ADD R1, R2, R3 OR R4, R1, R5
- Let's see…

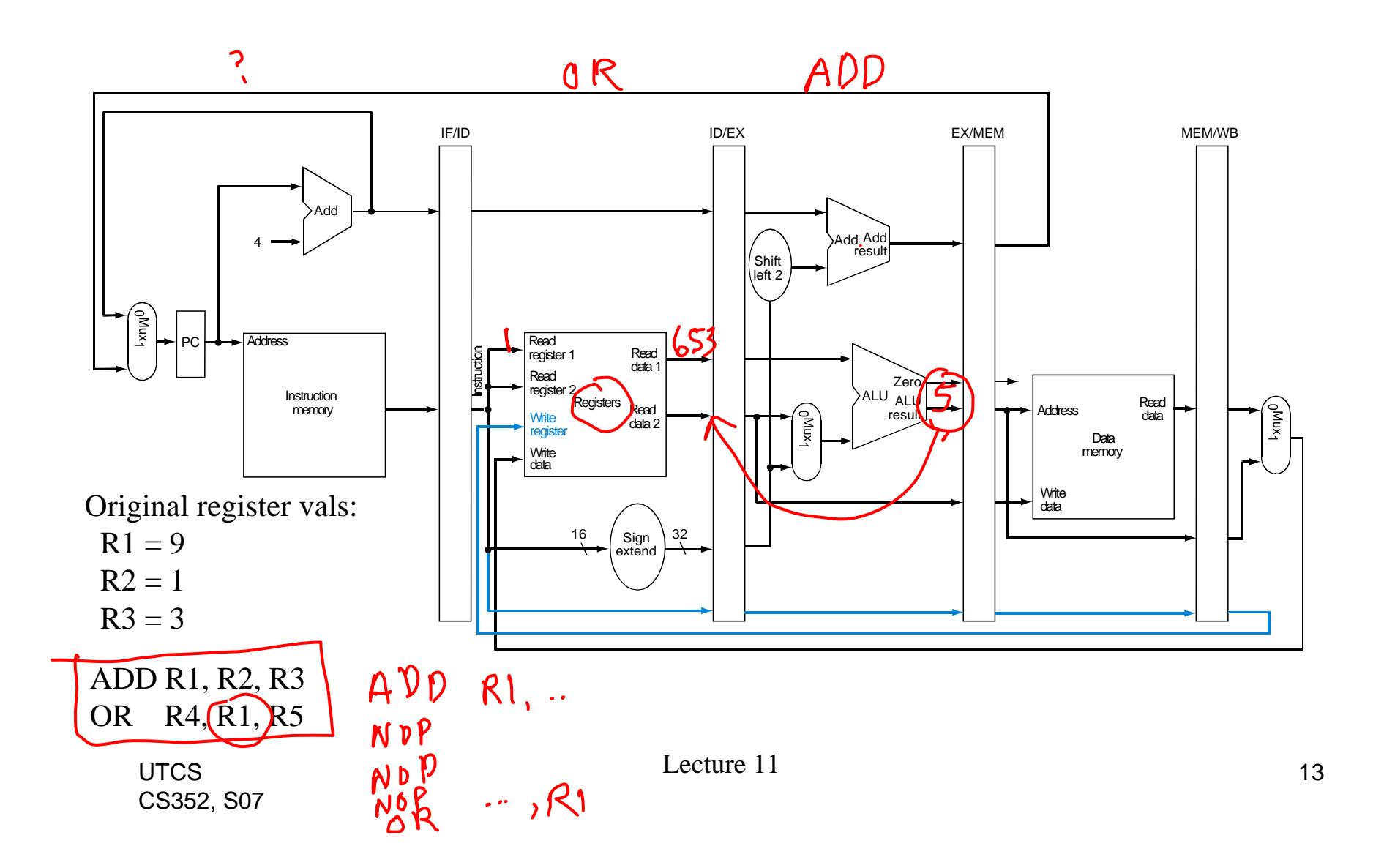

### That was a Data Hazard

- Data Hazard:
	- – An instruction depends on a result computed by a (nearby) previous instruction
	- – If we're not careful, we get "stale" data instead of the correct data.
- • Data hazards
	- an instruction uses the result of a previous instruction (RAW)

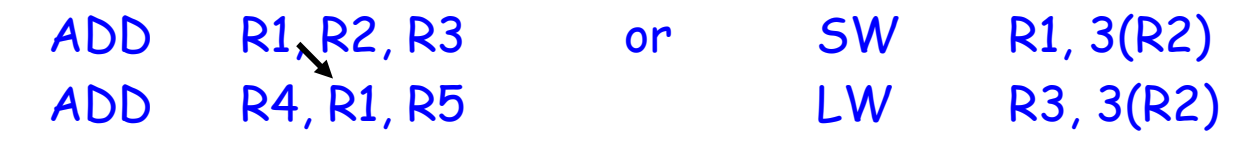

- Control hazards
	- the location of an instruction depends on a previous instruction JMP LOOP
		- LOOP: ADD R1, R2, R3

…

- Structural hazards
	- two instructions need access to the same resource
		- e.g., single memory shared for instruction fetch and load/store

# Resolving Hazards: Pipeline Stalls

- Can resolve any type of hazard
	- –data, control, or structural
- Detect the hazard
- Freeze the pipeline up to the dependent stage until the hazard is resolved

## Example pipeline stall

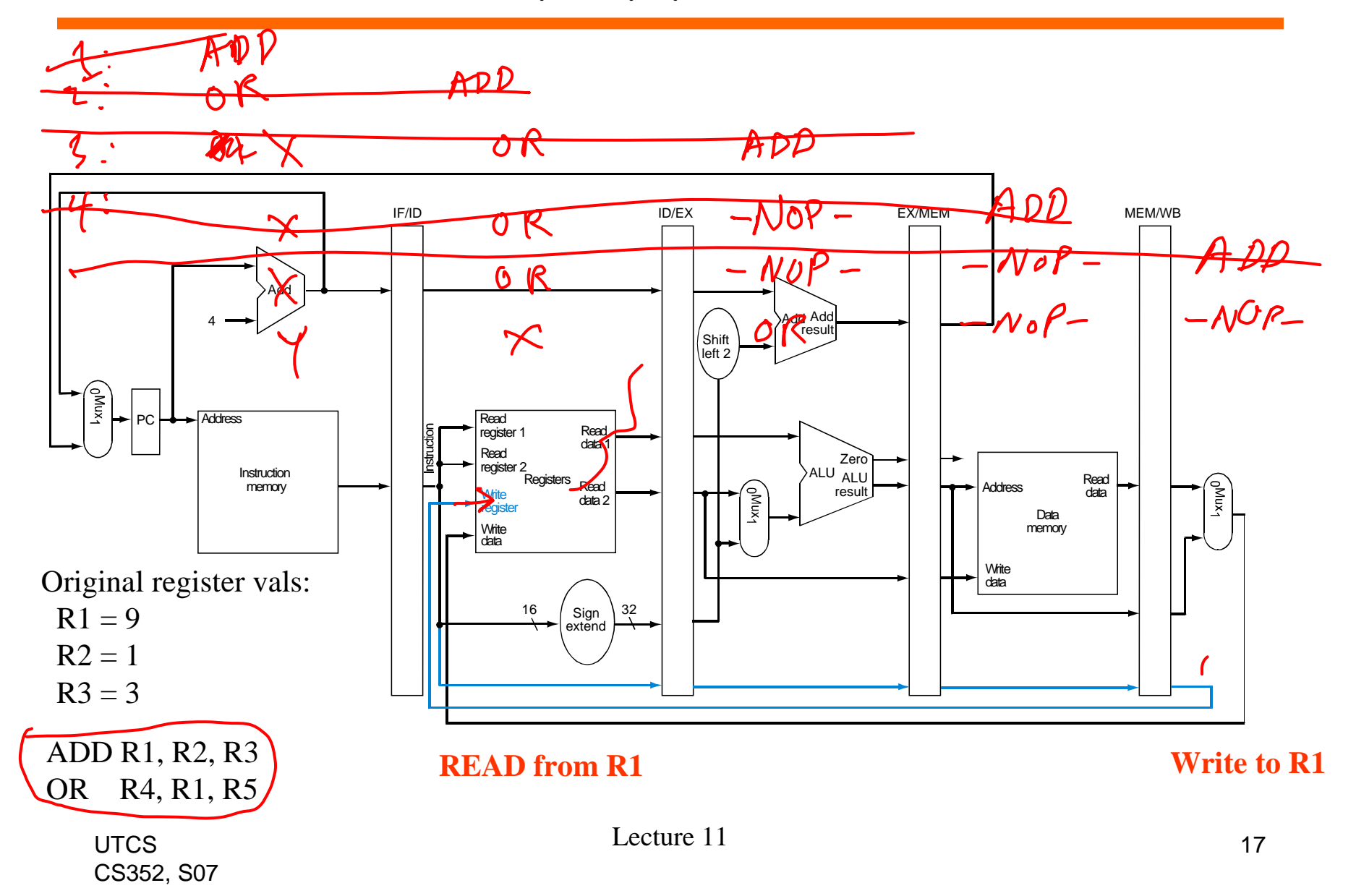

- If data is available elsewhere in the pipeline, there is no need to stall
	- –Let's look for this on previous slide

# Resolving Hazards: Bypass (Forwarding)

- $\bullet$ Detect condition
- • Bypass (or forward) data directly to the consuming pipeline stage
- Bypass eliminates stalls for *single-cycle* operations
	- – reduces longest stall to N-1 cycles for N-cycle operations

Add multiplexors in front of ALU that can accepted bypassed values

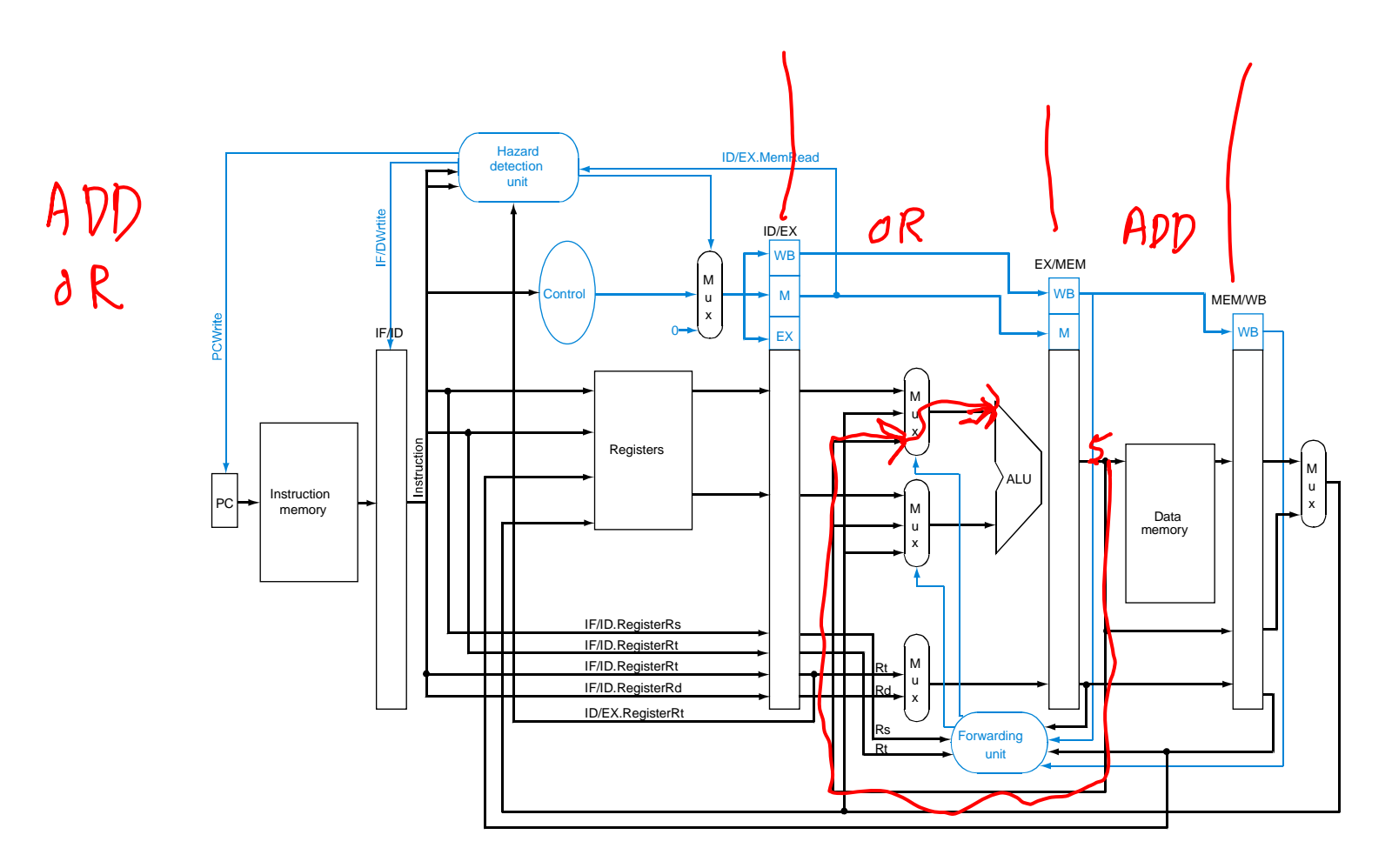

Lecture 11

# Example of bypassing

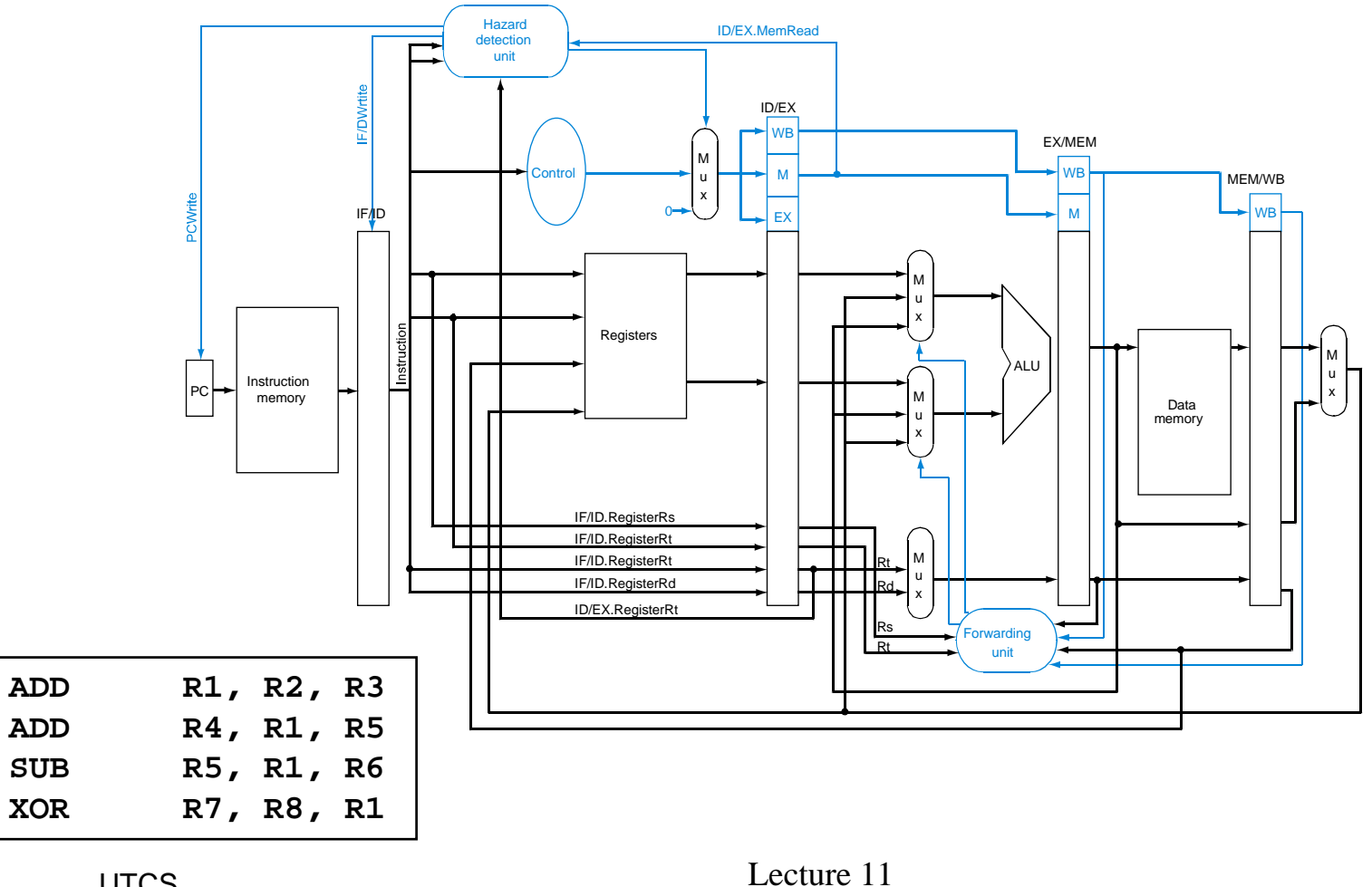

UTCSCS352, S07  $\frac{1}{21}$ 

### Control of Bypass (show with next figure)

- Compare source register fields of IR $_\mathrm{\chi}$  to destination register fields of IR<sub>M</sub> and IR<sub>W</sub>.
- If match and fields *active,* enable appropriate bypass path

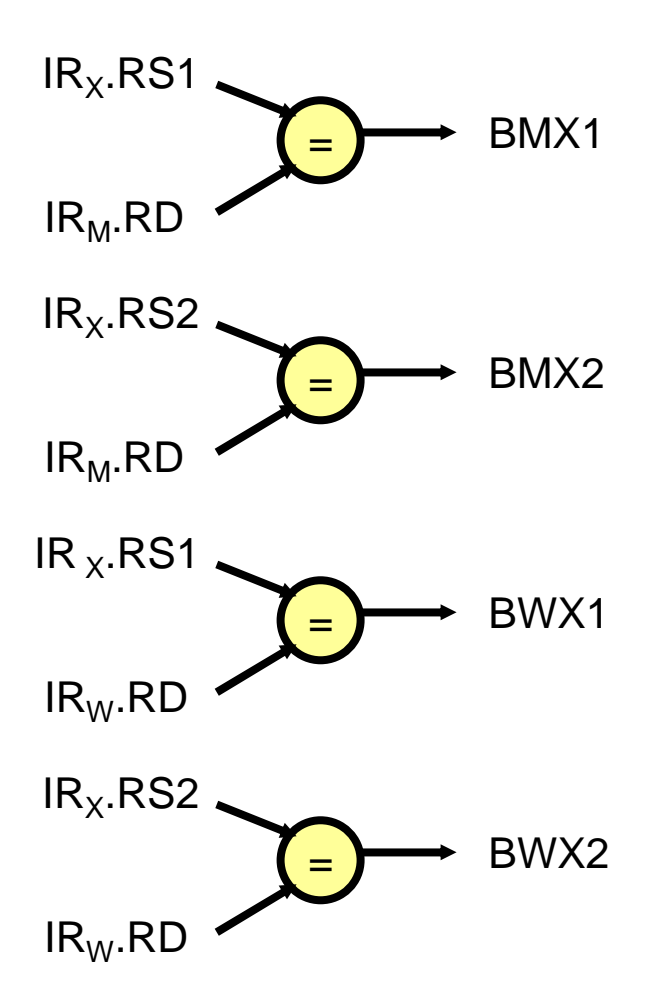

### "Forwarding unit" compares register #'s

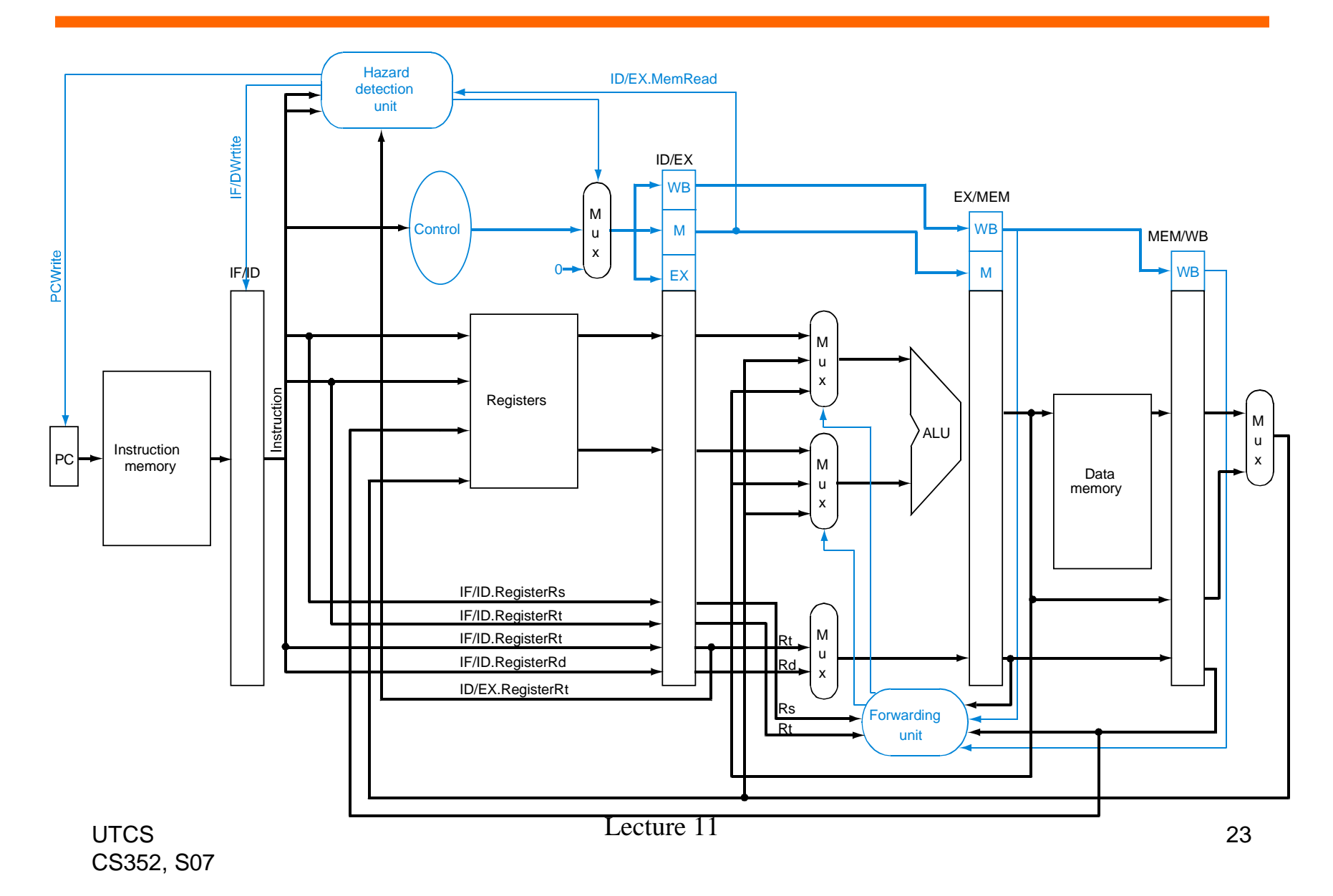

# Memory data hazards

#### Example of memory data hazard

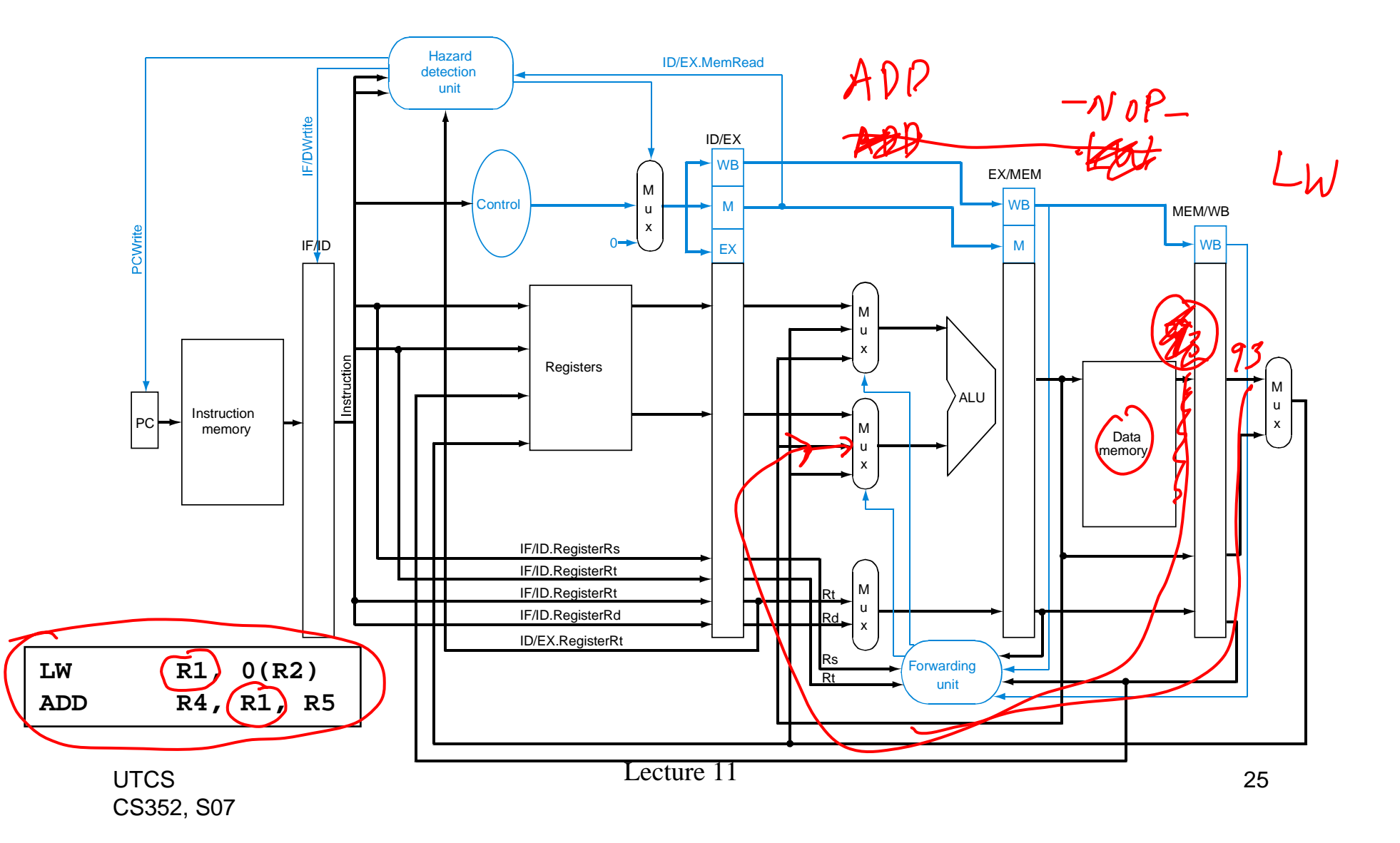

• Currently, we can't immediately use a value that has been loaded.

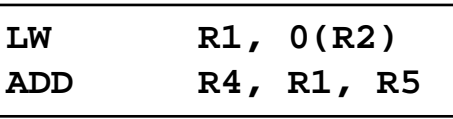

• But, it would work if we had a NOP…

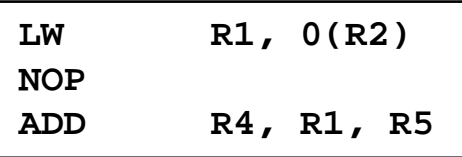

### Two choices

- Change the ISA manual:
	- –You can't immediately use the result of a LOAD

- Change the hardware:
	- –Detect the problem
	- – Somehow make things work (but slower)
		- "Automatically" insert the NOP

#### The "Hazard detection unit" inserts a NOP

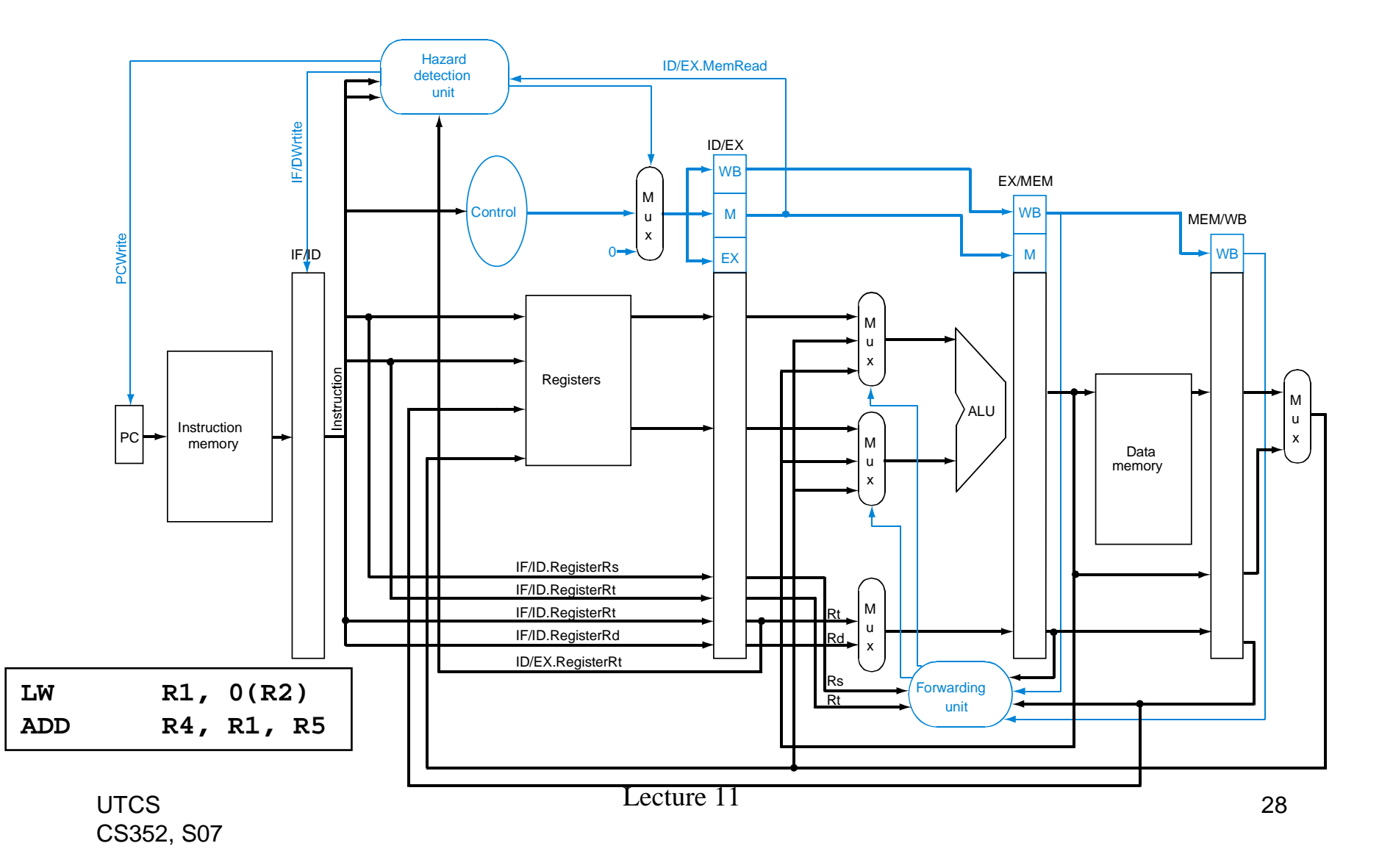

# Summary

- Pipelining work on multiple instructions at once
- •Data Hazard detection
- •Data Hazard avoidance (forwarding/bypassing)
- $\bullet$  Next Time
	- Control hazards
	- –Branch prediction
	- –Reading assignment: P&H 6.4-6.6, 6.8 – 6.12